## **Indiana Radon Licensing Instructions**

- 1) Determine the type of Indiana radon license that suits your needs
	- o Secondary Radon Tester May place and retrieve passive monitors. **Secondary Testers are** *not* **required to report radon data to IDOH annually.**
	- $\circ$  Primary Radon Tester May perform all Secondary Tester functions. May also use active radon monitors and electret ion chambers. **Primary Testers are required to report radon data to IDOH annually.**
	- $\circ$  Laboratory Tester May perform all Primary and Secondary Tester functions. May also manufacture and analyze passive monitors. Most laboratory testers work for a laboratory, and may be responsible for all laboratory activity. **Laboratory Testers are required to report radon data to IDOH annually. \*\*\*\*\*THIS IS GOING AWAY\*\*\*\*\*\***
	- o Laboratory- A business entity authorized to manufacture and analyze passive monitors. **Laboratories are required to report radon data to IDOH annually.**
	- $\circ$  Radon Mitigator Repairs or alters a building or building design to reduce radon levels. He/she may represent a company, but must be a full-time employee or employer, and shall be responsible for all mitigation activities. Radon Mitigators may *not* perform Tester functions. **Radon Mitigators are required to report radon data to IDOH annually.**
- 2) Obtain the appropriate national certification from either the [National Radon Proficiency](https://nrpp.info/certification/types-of-certification/)  [Program \(NRPP\)](https://nrpp.info/certification/types-of-certification/) or the [National Radon Safety Board \(NRSB\).](https://www.nrsb.org/for-professionals/types-of-certifications/)
	- $\circ$  The appropriate certification will be determined by the type of activity you wish to perform (testing with passive monitors, testing with active monitors, performing mitigation, etc).
	- o Your national measurement/tester certification **must** reflect the specific kind of device you wish to use.
	- o **This certification must be obtained prior to applying for an Indiana radon license, and must be maintained at all times for the duration of Indiana licensure.**
- 3) Use NRPP/NRSB certification documentation to apply for Indiana radon license.
	- $\circ$  Application paperwork can be completed online a[t https://access.in.gov/signin/.](https://access.in.gov/signin/) See pages two and three of this document for instructions.

Step 1. Log into.<https://access.in.gov/signin/>

- **Step 2.** Type in your email address.
- **Step 3.** Receive verification code in your email and enter it in.
- **Step 4.** Create a password and sign in
- **Step 5.** Click on View All Services at the bottom of the page.

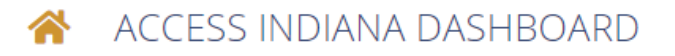

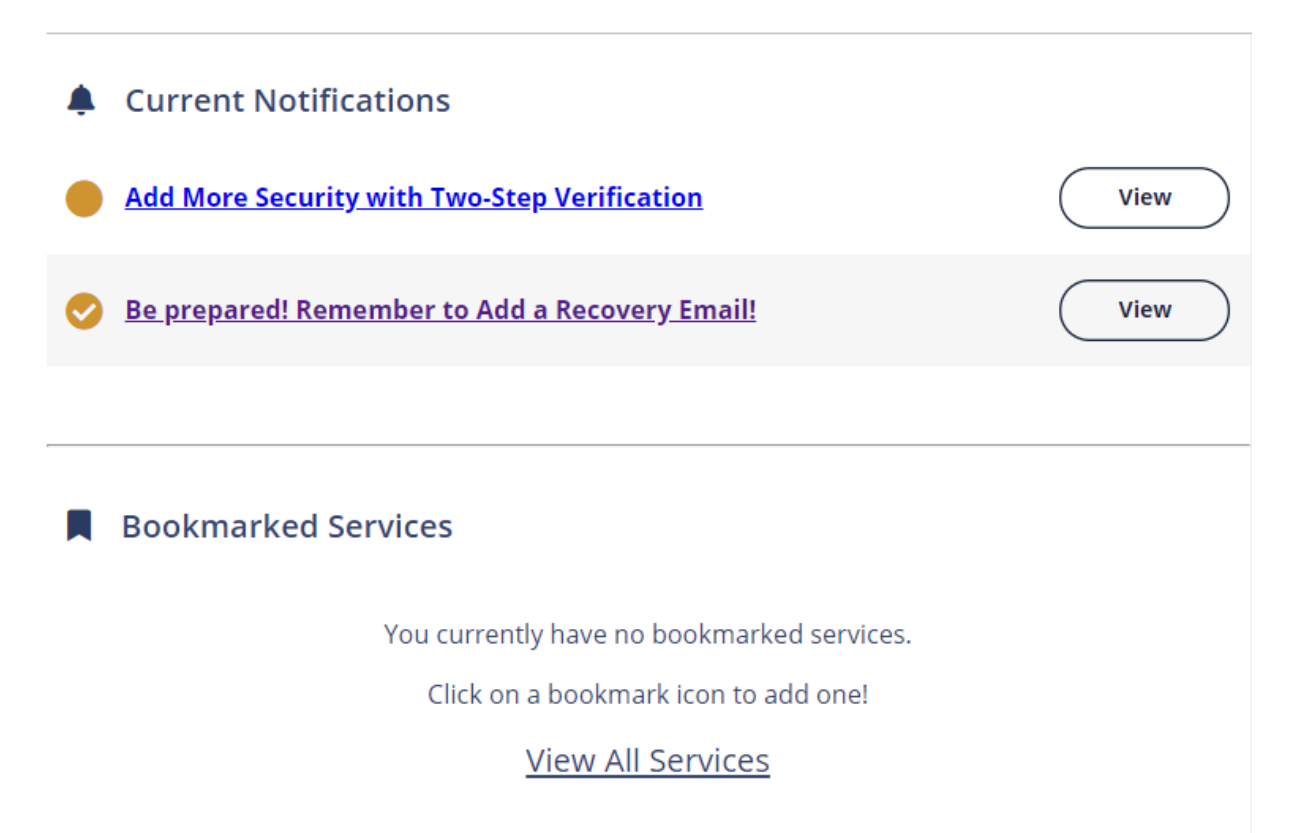

**Step 6.** Scroll to the bottom of the ACCESS INDIANA SERVICES page and click on the My LICENSE box.

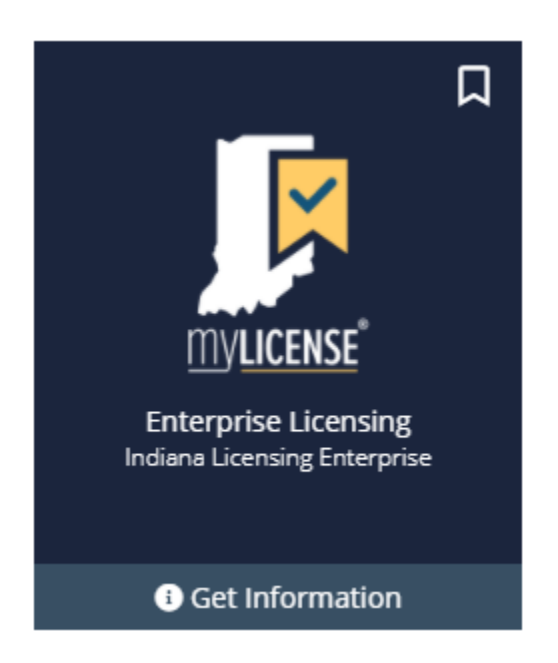

**Step 7.** Click on the Log In tab on the top left side of the page.

**Step 8.** Click on the Business or Individual tab on the top left side of the page and begin your new or renewal application.